# Research in Three Steps

# You won't always have a citation to start more complex research assignments.

Instead, you'll have a set of facts and legal terms of art. The Lexis Advance® search box makes finding the most relevant supporting authority for your assignment using facts and legal terms as easy as 1 – 2 – 3, or Search – Category – Filter. It's no harder than shopping on Amazon.com®.

## Search – Category – Filter

If you've shopped online, you already know how to conduct legal research with Lexis Advance. Use the same easy process: search, category, filter, with built-in help from a smarter search, thanks to the Lexis Advance word wheel. It saves time as you search by suggesting legal phrases, sources and popular names for statutes.

## 1. Search Broadly

Start with a broad search of all Lexis Advance content so you will have a complete set of results including cases, statutes, secondary and other important sources for your research assignment. Create your initial search using these three major components: party, cause of action, situation.

Use Filters > Advanced Search for tips on how to use terms and connectors for better and faster results, and take your research to the next level.

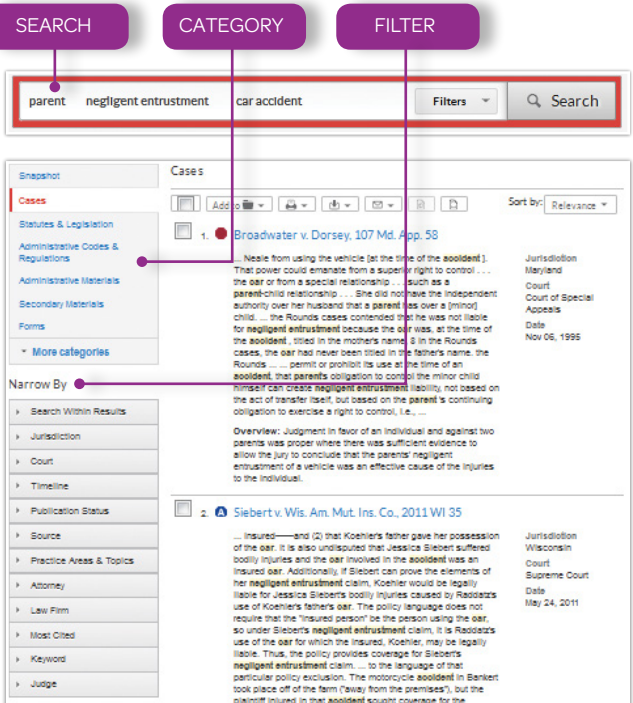

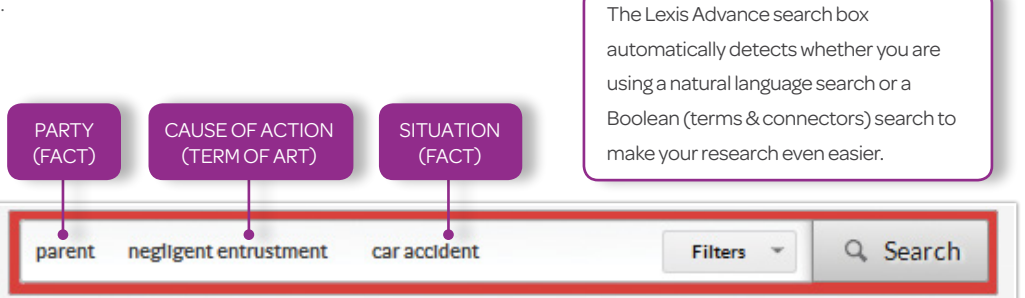

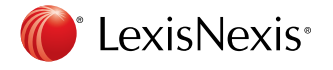

#### 2. Select a Category

Select a source category from the left of your results page. Snapshot shows the top three results from each of the sources you searched for a quick view of your results. Start your research with Secondary Materials to gain a broad understanding of the cause of action and its requirements, which will help you focus on what you're looking for when you switch to the case-law category.

- **10 Cases:** Case-law coverage dating back to the 1700s.
- <sup>2</sup> Statutes: Fully annotated, which means in addition to the law, you see the important decisions interpreting it. This is a great resource for finding hypotheticals that apply the law to begin your case research.

Legislation: Full-text bills, bill tracking reports and the Congressional Record make it easy to research complex legislative histories.

**3 Secondary Materials:** Secondary

sources are different types of

persuasive authority used by the legal community to gain a broad understanding of an issue. These are just a few:

- *Treatises*: Legal handbooks that provide insight and commentary for a deeper understanding of key issues. Get up-to-date analysis and practical advice from leading experts that courts and practitioners rely on. Treatises contain many citations to relevant primary and secondary authority—a great place to begin your research.
- *Law Reviews and Journals*: Peer-reviewed articles with extensive research and analysis on a variety of legal issues, found in more than 840 law reviews and journals, are available on Lexis Advance.
- •*ALR*®: American Law Reports (ALR) are articles with detailed discussions on narrow legal issues.

Snanchot Cases 1 Statutes & Legislation 2 Administrative Codes & Regulations Administrative Materials Secondary Materials Briefs, Pleadings & Motions **Jury Instructions** Jury Verdicts & Settlements **Expert Witness Analysis** Dockets Directories **News** Legal News Scientific Company & Financial Web

- *Restatements*: Concise statements of the law to help you better understand the legal concepts.
- •*Briefs*: Briefs, pleadings and motions are searchable on Lexis Advance to provide you with sample documents for your drafting assignments. See what other attorneys drafted on a similar issue.
- •*Dockets*: More than 160 million, and counting, court dockets from federal and state courts.

### 3. Filter

Narrow down your results using intuitive Lexis Advance filters. Filters appear to the left and vary by source. More jurisdiction and category filters make narrowing easier. Combine a few filters to quickly find the best, relevant authority for your research assignment.

#### Always *Shepardize*®

Use the same three steps to ensure you aren't missing any relevant authority. Just *Shepardize* – Category – Filter to see how the courts have treated your case or statute..

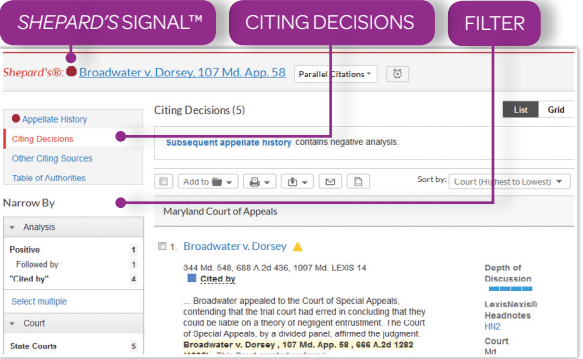

*Shepardize*: Click the *Shepard's* Signal™indicator at the top of every case to find more authority.

Category: Click Citing Decisions to the left for a list of citing cases, or Other Citing Sources to find citing statutes or secondary sources.

**Filter:** Use the analysis filters to find more supporting or distinguishing cases and the Headnotes filter to find more cases with similar law.

Get more research tips at YouTube.com/LexisNexisLawSchools

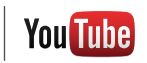

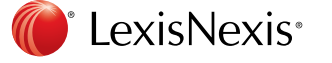

LexisNexis, Lexis Advance, *Shepardize* and the Knowledge Burst logo are registered trademarks and *Shepard's* Signal is a trademark of Reed Elsevier Properties Inc., used under license. Other products or services may be trademarks or registered trademarks of their respective companies. © 2014 LexisNexis. All Rights Reserved. LA13271-1 0914